CAMELOT Free (Latest)

# [Download](http://sitesworlds.com/ZG93bmxvYWR8N1gyTVdrNWRIeDhNVFkxTnpJM05EUTVPWHg4TWpVNU1IeDhLRTBwSUZkdmNtUndjbVZ6Y3lCYldFMU1VbEJESUZZeUlGQkVSbDA/epidemiologist/matas/Q0FNRUxPVAQ0F=extracurricular/genocide.substrate)

## **CAMELOT Crack+ Free PC/Windows [Updated-2022]**

The CAMELOT Expert Advisor (EA) is a native platform-independent currency trading system with its own application programming interface (API). On the Forex market, the EA allows traders to trade strategies based on technical analysis, quantitative analysis and market sentiment. Introduction The CAMELOT Expert Advisor was developed by VGB. The well-known Expert Advisor was designed to work on the platform of MetaTrader. The CAMELOT Expert Advisor (EA) was written in C# and is an independent part of the VGB Technology Solutions suite. The Support team of VGB regularly updates the CAMELOT Expert Advisor to offer you a stable and reliable trading system that is worth a try. The CAMELOT system can be launched from InstaTrader directly or from Mystrategies. It allows you to build many different kinds of strategies, depending on the chosen market direction or scalping strategy. The CAMELOT EA provides statistical indicators, allows you to trade by levels and targets on both simple and complex strategies. In the Reports menu you can find many useful tools to monitor the performance of your strategies and strategies with parametric settings. What is in CAMELOT EA? 1. VGB CAMELOT EA CAMELOT EA supports a wide variety of currencies such as USD, EUR, GBP, JPY and many more. CAMELOT EA has 26 instruments (54 ones for charts), 24 stochastic oscillators, 50 moving averages, 3 trend-following models, 15 oscillators, 7 moving averages and 8

indicators. 2. VGB Platform CAMELOT is based on MetaTrader which is one of the best platforms on Forex market.Q: Internet Explorer Mobile Emulation I just started working on an ASP.NET site for mobile devices. I've added a style sheet to my master page with the tag I thought this would display

mobile devices as if the user were using an iPhone. However, if I look at the source in Internet Explorer, it doesn't look like the code above is working. In fact, the device looks pretty bare bones, nothing at all. Is there a way to see how an iPhone renders with this set of parameters? A: A simple

way

#### **CAMELOT Free**

Screenshots: Reviews: Great advice - Anonymous - 30.01.2013 Excellent. Very reliable broker. I can set my stop-loss settings immediately. Couldn't ask for more. Great indicator - Anonymous - 22.01.2013 It works great for me, I can use it to choose the length of a trade and also to let it run automatically, with my trading plan. Modern calculator - NinjaWolf - 21.01.2013 Extremely convenient and easy to use. Simple and efficient - zihantur - 20.01.2013 Friendly prompt software - MerchantNovice - 20.01.2013 This is a great application. Efficient and simple to use. Good broker -Anonymous - 20.01.2013 Despite the fact that I lack the mathematical knowledge to fully understand the workings of the system, it seems to be a highly effective indicator. If you understand the application a little, this tool is an excellent addition to your trading arsenal. Avoid flipping in the market like a coin - Daniel Berry - 20.01.2013 Never flip. Pivot there, like a coin. Use trading tools and you will perform like professional Easy. Fast - Anonymous - 20.01.2013 It takes a few seconds to get this up and running. I am using a live account. A good feature - Anonymous - 20.01.2013 Another useful feature.1. Field of the Invention This invention relates to coaxial cables and to preformed coated conductors usable therewith. 2. Description of the Prior Art A wide variety of coaxial cables of a predetermined and usually fixed outer and inner diameter are known. Such cables are provided with a shielding or sheath and, in a small percentage of cases, with an insulating jacket for protecting the conductors. Coaxial cables of a large number of diameters are now commercially available in order to meet the needs of customers in a wide variety of applications. As a result of this wide variety of size availability, coaxial cable users have heretofore been at a loss when it came to finding the right sized cable for a particular application. Often, an installers' search for the right sized cable was rather frustrating and time consuming. It is therefore one object of this invention to provide a flexible cable of variable diameter. It is a further object of this 3a67dffeec

## **CAMELOT Crack Torrent Free**

CAMELOT Features: The indicator is easy to set and has a clear interface Requires no coding for operation Automatic detection of settings for more effective use Integrates with other resources of InstaTrader Highly effective both on the Short and Long positions Set the profit target and exit conditions Supports all types of Account types Are part of the MetaTrader version 4 Ready for MQL4 MetaTrader4-based brokers The following brokers support the CAMELOT Support + InstaTrader: Your account access is not protected against malicious bot attacks, as Forex robot does not learn on your account. All CAMELOT trades are automatically transmitted to your trading account. The bot will buy / sell the Account, which works directly on the Forex market and is therefore much more powerful than an indicator or an EA. Double- and triple-ups or even more 100% profit guaranteed On all accounts! CAMELOT is a product that provides a wide range of opportunities and profits. You can see these probabilities and profits on a special page. CAMELOT Trades: This indicator can be used for short-term trend trades (day and week) and long-term trend trades (month and year). How to get profit from CAMELOT: The CAMELOT indicator provides a fast, reliable and natural way to make money on the Forex Market. It has been developed to guarantee profit for more than 100 traders. The variety of available trades provides extensive opportunities for profitable trading. The profit is guaranteed because the indicator does not enter any positions and therefore no additional risk is required. Moreover, it can be used for all account types and for all listed brokers. Forex trading is risky and should be approached only by experienced traders. Please read all charts, technical indicators provided, as the indicators may change at any time and may have changed while a trade was still open and before you see this message. This material contains only general financial, stock market and trading materials. This material does not constitute an offer or recommendation to buy or sell any particular security, and we strongly recommend that you obtain advice from a financial advisor or broker to provide you with the answer to any specific questions. View the entire collection of our indicators here. The currency pairs can be grouped into the following:

#### **What's New In?**

? The CAMELOT demo accounts, fully functional - no limit on the number of daily withdrawls or the number of trades. ? Trading is under professional supervision of the CAMELOT team in New York. ? Trading on more than 3000 trading instruments. ? Powerful and convenient chart and trade recorder. ? Intelligent technical analysis of market. ? Trade with the Master/Candle Standard Order Entry. ? Manual, SmartIndicator, Cartesian Y, X Trader, Algo Trading. ? You can access to the Daily, Live and Statistical Closing Times. ? For a detailed list of features and techniques - please visit the CamLot team site: In this video we try to earn at least \$500 by entering trades from the \$500 account on our test server. This \$500 USD accounts is generated by a boost of \$1000 on our first trade. We receive that \$1000 from a boost of \$30. We keep \$10 for every trade. The rest of the account balance generated by the boost is removed from the balance. At the end of the week we use the remaining balance from the

account. In this video we try to earn at least \$500 by entering trades from the \$500 account on our test server. This \$500 USD accounts is generated by a boost of \$1000 on our first trade. We receive that \$1000 from a boost of \$30. We keep \$10 for every trade. The rest of the account balance generated by the boost is removed from the balance. At the end of the week we use the remaining balance from the account. This video explains how to trade forex, options and binary options using MetaTrader 4. Get the MT4 Master Demo Version with me! All you need is a computer or Android device with MetaTrader 4 installed. Sign up here: Register here: I provide video tutorials of all MT4 strategies, but they are not essential for beginners. Getting started in MT4 is easy and it is not very expensive but learning how to trade when starting out can be a challenge. There are many trading books that when translated to video tutorials, they turn out to be quite expensive. That's why on TutorialApizza, I do the hard work and I also

## **System Requirements:**

OS: Microsoft Windows 10, Windows 8, Windows 7, Windows Vista (SP1), Windows XP (SP3) Processor: Intel Core 2 Duo E4500 @ 2.53 GHz or AMD Phenom II X4 955 @ 3.00 GHz or AMD Athlon 64 X2 5000+ @ 3.00 GHz or Intel Core i3 2100 @ 3.30 GHz or AMD Athlon II X4 615 @ 3.30 GHz Memory: 4 GB RAM Graphics: NVIDIA GTS 450 or AMD Radeon HD 5770 or ATI Radeon

Related links:

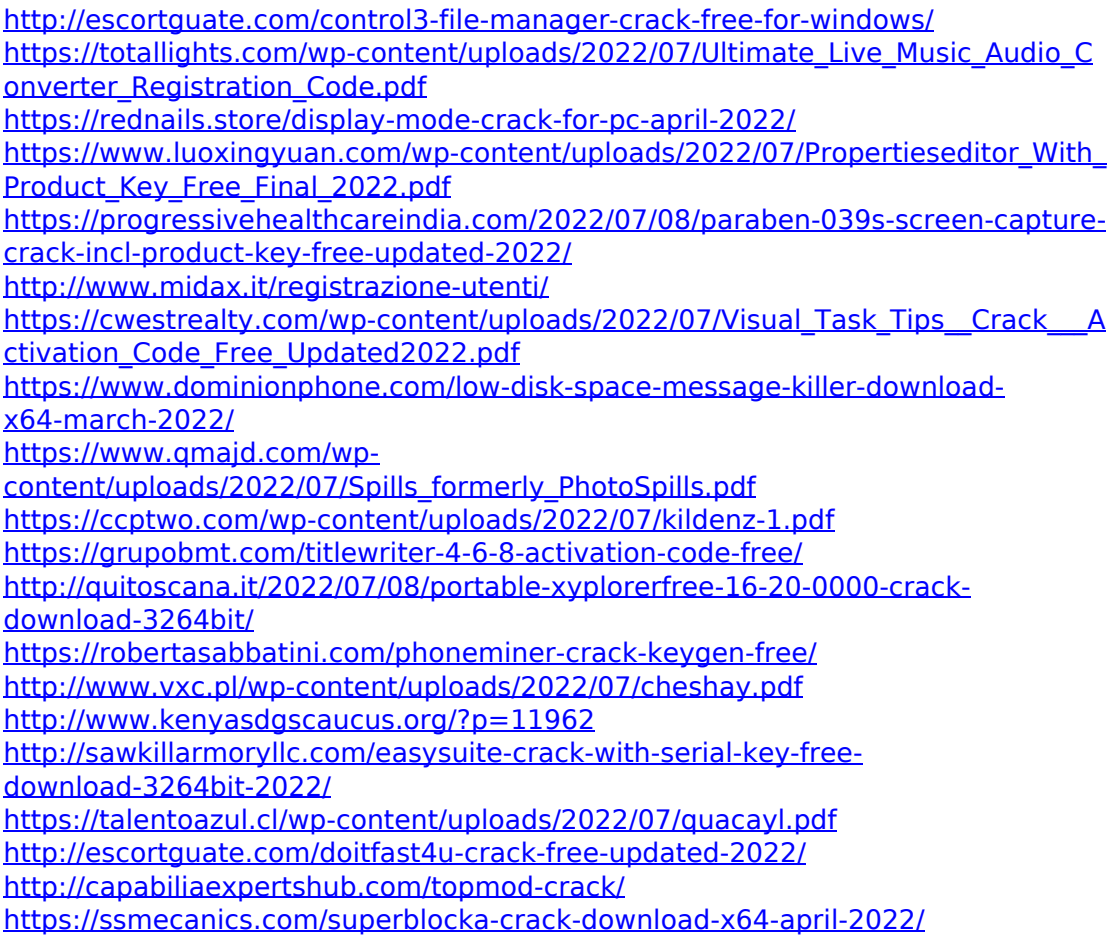